### **Informations**

#### **Indication générale concernant les programmes de maquette**

Vous avez besoin d'un programme de maquette avec lequel les tons directs / couleurs spéciales comme mode de couleur peuvent être constituées (p.e. InDesign, Illustrator, QuarkXPress, CorelDraw, etc.). Concernant ce produit, les logiciels grand public et les programmes de traitement d'images ne sont pas appropriés pour la création des données d'impression !

# **Les tons directs PANTONE C**

Les couleurs PANTONE sont produits comme couleurs séparées et imprimées directement.

Utilisez le **nombre exact de couleurs** selon votre commande.

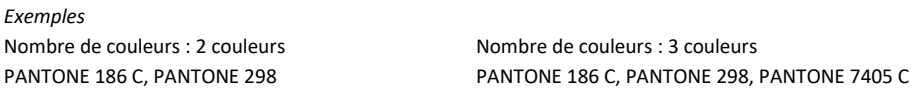

#### **L'utilisation des tons directs**

- Utilisez **exclusivement** les couleurs des gammes **PANTONE C** (Solid Coated).
- **Nommez le ton direct selon l'exemple suivant :** 
	- PANTONE 186 C PANTONE 298 C
	- PANTONE 7405 C
- Faites attention à l'écriture correcte y compris les espaces.
- N'utilisez pas de CMJN, RVB, CIE Lab ou d'autres tons directs (comme p. ex. de la gamme de couleurs HKS) !
- Les tons directs ont une valeur de couleur de 100% (N'utilisez pas de trames de couleur ou de demi-tons !)
- Pour les tons directs, n'utilisez pas d'effets graphiques comme des tracés de couleur, transparences, ombres portées, etc. !

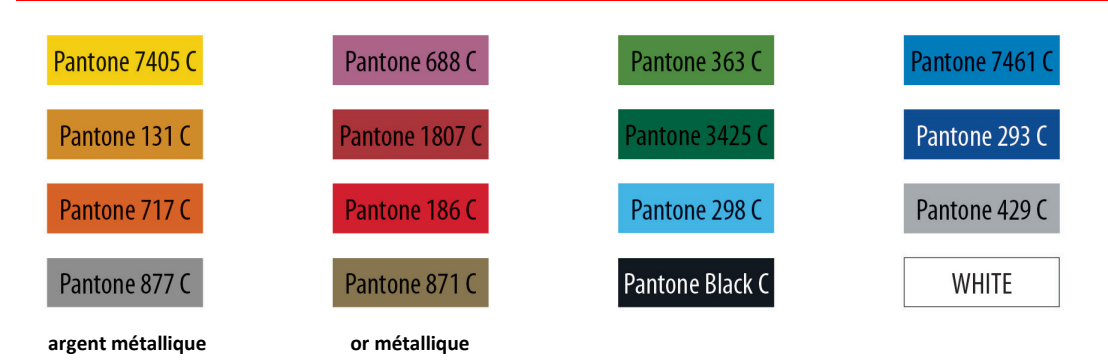

#### **Utilisation de la couleur « blanche » (WHITE)**

La couleur blanche n'est pas une couleur PANTONE.

Si vous voulez utiliser le blanc dans votre maquette, s'il vous plaît respectez en plus les prescriptions suivantes :

- Il faut aussi définir les éléments graphiques et les fonds, qui sont créés avec la couleur blanche (est aussi valable pour les surfaces en « papier blanc »), comme tons directs.
- Il faut nommer ce calque de couleur **WHITE**. (Veuillez respecter l'écriture !)
	- *Exemples*
	- Nombre de couleurs : 3 couleurs PANTONE 186 C, PANTONE 298, WHITE

## **Prescriptions obligatoires**

- Utilisez exclusivement des images vectorielles.
- Créez la taille des caractères d'au moins 8,5 pt respectivement de 3 mm de hauteur minimale des minuscules.
- Les épaisseurs des traits et lignes typographiques, les lignes positives (la ligne est du ton direct) et négatives (les alentours de la ligne sont du ton direct) devraient avoir au moins 0,85 pt (0,3 mm).

## **Conseils**

- Utilisez en préférence des polices de caractères sans empattement (p. ex. Arial).
- La couleur noire correspond à PANTONE Black C.

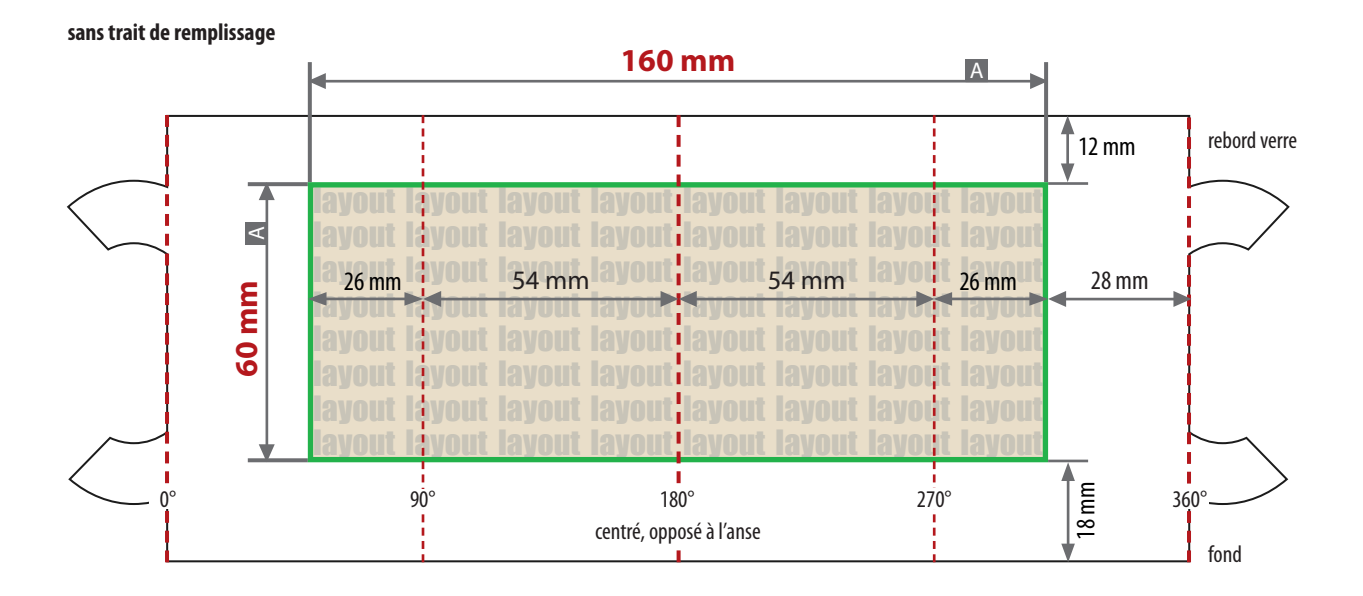

### **avec trait de remplissage**

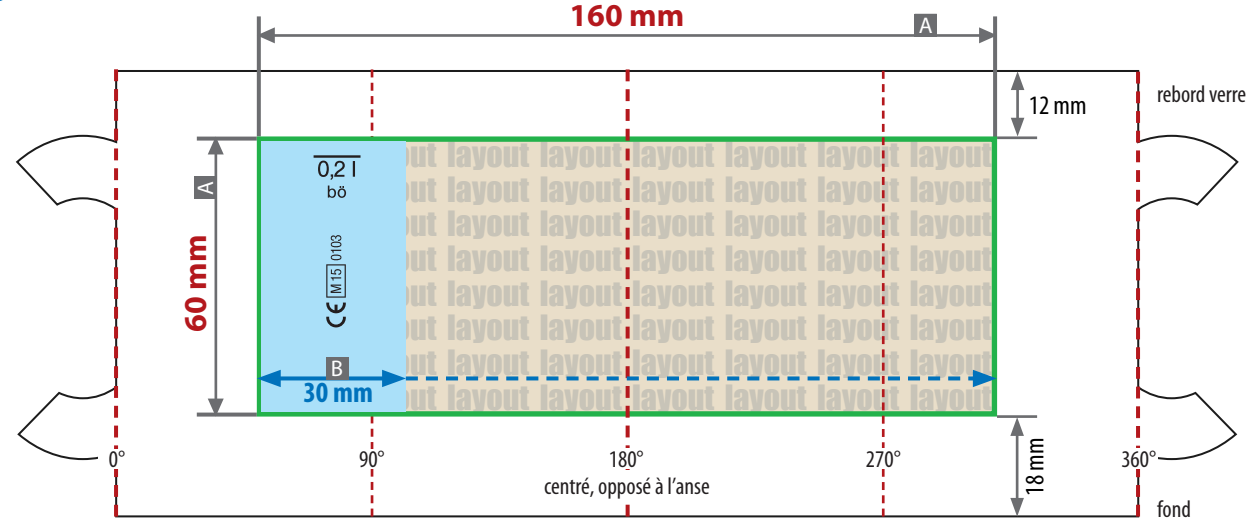

Les dessins ne sont pas à l'échelle

 $A =$  Format de données / final

 $B =$  Zone du trait de remplissage

**Dimensions du produit** hauteur 90 mm diamètre en haut 72 cm env. La zone du trait de remplissage doit être omise de la mise en page. Le positionnement du trait de remplissage est libre dans le format de données. **Taille fixe :** 30 x 60 mm (largeur x hauteur)

# **Voir annexe :**

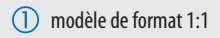

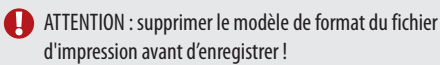

- **Livraison des données :**
	- en format PDF
	- les données d'impression doivent être vectorisées
	- impression en 3 couleurs maximum voir les informations sur les tons directs
	- WHITE compte comme une couleur

Le trait de remplissage peut être sélectionné en option lorsque vous passez commande. Disponible dans la version : 0,2 l Le trait de remplissage sera imprimé dans la même couleur que votre mise en page.

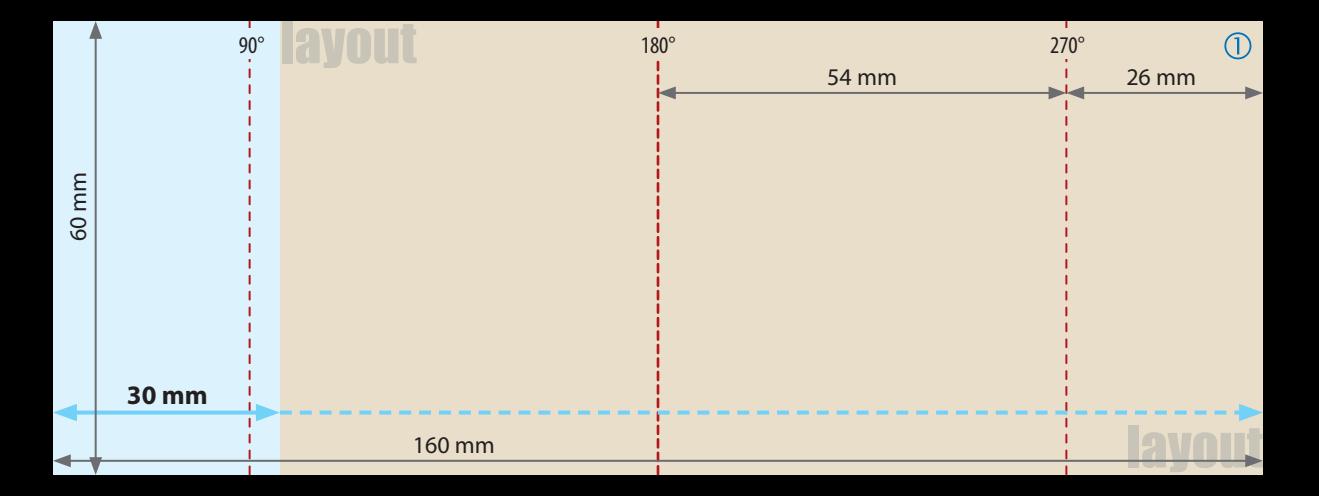